## POLLOK GOLF CLUB

## **New Security for entry to Members' area**

*It was felt that the data contained within our Members' area, such as phone numbers on Matchplay draws, could be better protected than at present. For that reason, a new, more secure, entry system will be installed on the website towards the end of May.* 

- 1. In the period up to activating the new entry procedure, all our members who wish to continue accessing the Members' area of the website will have the opportunity to obtain a username and password in advance of the change.
- 2. After registering an email address and password, an email containing a verification link will be sent. This must be actioned or the Member's login will not function.
- 3. Those who currently have a shortcut which takes them directly into the members' area will find that this will no longer work and that you will be taken into the new login page automatically.
- 4. It will be clear on the login page when the login procedure has changed.
- 5. As with most secure entry systems, if you forget your password, you can retrieve it automatically via "**Forget?**".
- 6. If you later wish to change your password, this is easily done via the "**My Profile**" on the page. (See screengrabs below)
- 7. Those who apply for pre-registered login data, and then forget it, can obtain a reminder from our Office.
- **1. Members with active email addresses.** 
	- An email, containing a link, will have been sent to you from the Office. This link will take you to a simple registration form. **Once this has been completed and submitted, you will receive a verification link via an email. Responding to this will complete the registration process.**
	- The username will be your active email address and the password will be one of your choice. As the passwords are accessible by the webmaster, you may feel you want to avoid using a password which you use widely, particularly if you use it for sites such as internet banking.
	- The password requires to be of eight or more characters, so the current password plus any another character(s) of your choice would suffice but any other password of your choice is fine.
	- Those who don't want any emails from the club need not concern themselves as the email database in this software is completely separate from the Club's emails.
- 2. **Members without an active email address**.

Contact the Office and you can be supplied with pre-registered entry data.

**3. Guide to the new login procedure** 

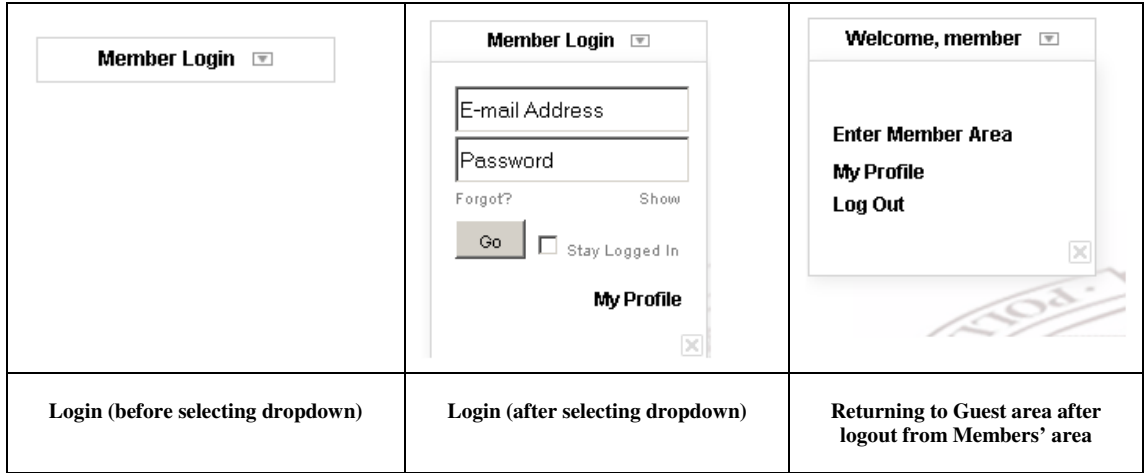